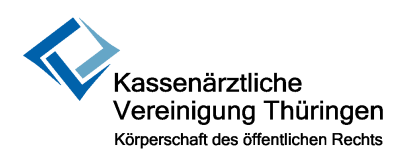

Kassenärztliche Vereinigung Thüringen Vorstand 2. Vorsitzender Zum Hospitalgraben 8 99425 Weimar

## **Freigabe zum Anschluss einer Betriebsstätte an KV-SafeNet**

Sehr geehrte Damen und Herren,

hiermit beantrage ich den Zulassung zum KV-SafeNet für die folgende Betriebsstätte.

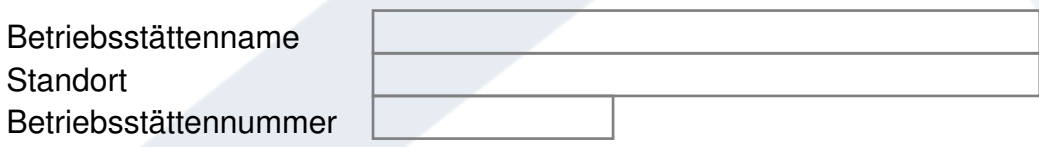

## **Hinweis**

Bitte in Druckschrift ausfüllen. Jede ärztlich zugelassene Betriebsstätte mit Sitz in Thüringen kann diese Freigabe erhalten. Durch Angabe der Betriebsstättenummer (BSNR) vermeiden Sie aufwändige Rückfragen. Sie können das unterschriebene Formular per Brief oder Fax (03643 559 191) zu uns senden.

## **Einwilligung**

Hiermit erkläre ich mich ausdrücklich einverstanden, die von mir gelieferten Daten im Rahmen des Onlinedienstes verarbeiten zu lassen.

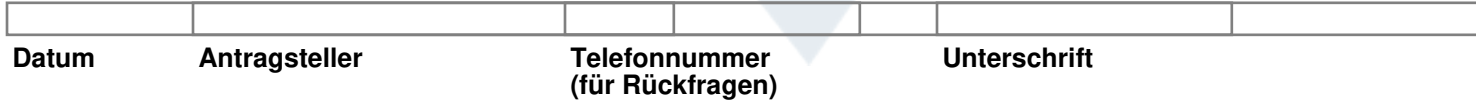